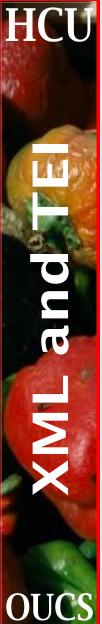

#### **XSL Formatting Objects**

Sebastian Rahtz July 2001

#### How does XSL FO work?

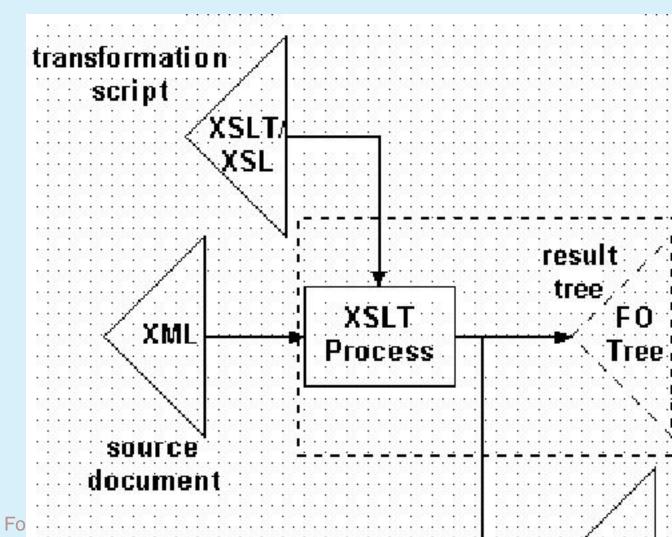

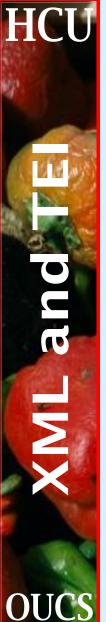

## **Core principles of XSL FO**

- Conceptual compatibility with DSSSL
- Compatibility with CSS properties
- Screen properties as well as print
- No compromises on internationalization
- Closely linked to XSLT transformation language

Provides an abstract formatting language.

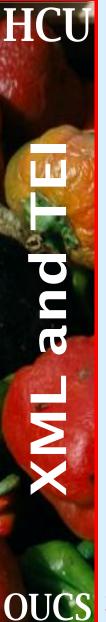

## The FO output tree

The input is transformed into an output tree consisting of:

- page masters, which define named styles of page layout; and
- page sequences, which reference a named page layout and contain a flow of text. Within that flow, text is assigned to one of five (rectangular) regions (the page body, areas at the top, bottom, left and right)

We also have allowance for floating objects (at the top of the page), and footnotes (at the bottom), and the model covers writing in left/right and/or top/bottom modes.

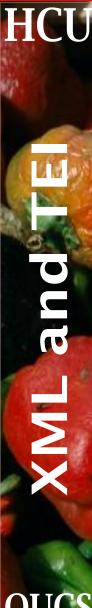

## Inside regions and blocks

Within a region of text, we find one or more

- ◆ blocks
- tables
- lists and
- floats

and within a block, we find

- inline sequences
- characters
- links
- footnotes and
- graphics

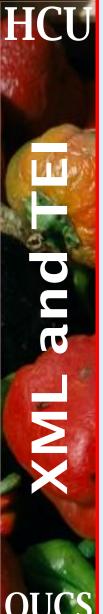

## **Object properties**

- aural properties
- borders, spacing and padding
- breaking
- colors
- font properties (family, size, shape, weight etc)
- hyphenation
- positioning
- special table properties
- special list properties

**BUT** supporting all of them is not mandatory.

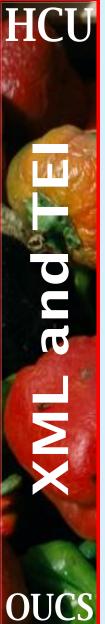

## Simple example

Take this bit of TEI input

```
The <gi>corr</gi> element marks
<corr sic="a mistake">correction</corr>
```

and transform it, as an interpretation of what the <corr> element is supposed to do, with the following XSLT template.

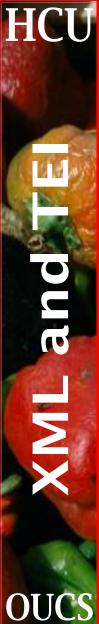

# Sample XSLT template

```
<xsl:template match="corr">
  <xsl:text>[</xsl:text><xsl:apply-</pre>
templates/><xsl:text>]</xsl:text>
    <fo:footnote>
     <fo:footnote-citation>
      <fo:inline font-size="8pt" vertical-
align="super">
         <xsl:number for-</pre>
mat="a" level="any" count="corr"/>
      </fo:inline>
     </fo:footnote-citation>
     <fo:footnote-body>
     <fo:block>
        <fo:inline font-size="8pt" vertical-
align="super">
          <xsl:number for-</pre>
mat="a" level="any" count="corr"/>
        </fo:inline>
       <fo:inline font-family="Helvetica" font-
size="10pt">
                  <xsl:value-of select="@sic"/>
        </fo:inline>
     </fo:block>
     </fo:footnote-body>
    </fo:footnote>
</xsl:template>
```

XSL Fo

ıg Uni

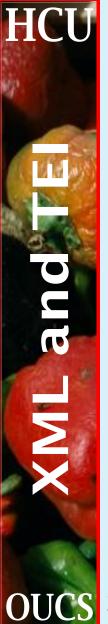

#### Sample FO output

```
<fo:block font-size="12pt" text-align="justify" text-
indent="1em" space-before="0pt">
The <fo:inline color="green" font-
family="Courier">corr
</fo:inline> element marks [correction]
<fo:footnote>
<fo:inline font-size="8pt" vertical-
align="super">a</fo:inline>
<fo:footnote-body>
<fo:block>
<fo:inline font-size="8pt" vertical-
align="super">a</fo:inline>
<fo:inline font-family="Helvetica" font-
size="10pt">a mistake</fo:inline>
</fo:block>
</fo:footnote-body>
</fo:footnote></fo:block>
```

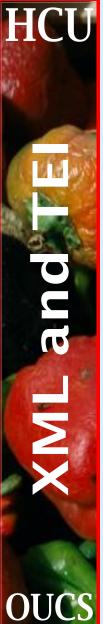

## Sample rendition

The corr element marks [correction] a

a mistake

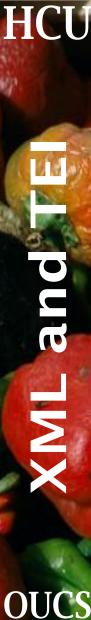

# **FO** implementations

We know of six XSLFO implementations:

- 1. RenderX's *XEP*, probably the most complete and reliable
- 2. Apache's *FOP* open source Java, creating PDF or AWT, with a large amount of the XSLFO specification implemented.
- 3. Sebastian Rahtz' *PassiveTeX*, a library of TeX macros which interpret XSLFO;
- 4. Unicorn's XSLFO engine also uses TeX, but works by generating a normal TeX file from an internal FO tree.
- 5. Arbortext's *Epic* is not yet in widespread use and its coverage of the specification is unknown
- 6. Antenna House's *XSL Formatter* is different in that it formats for the screen, using Windows

OUCS XSL Formation (albeit not complete), and in fairly

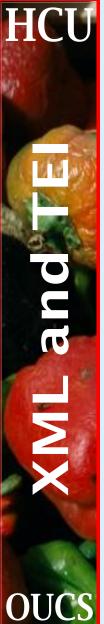

## Sample 1: PassiveTeX

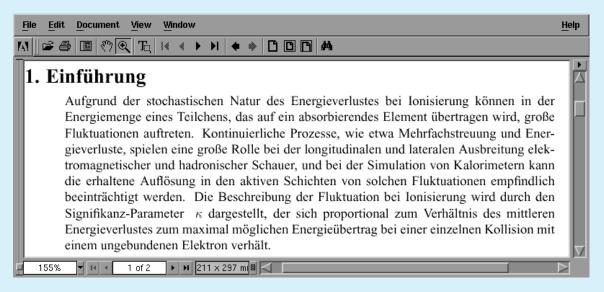

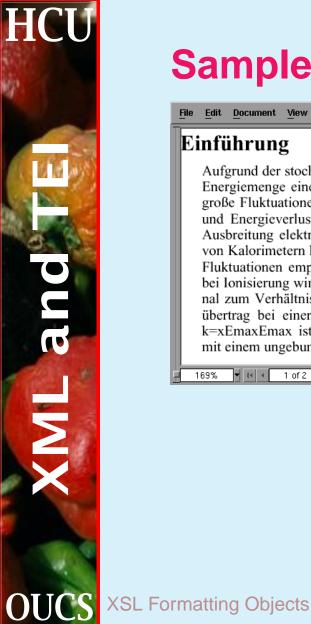

## Sample 1: FOP

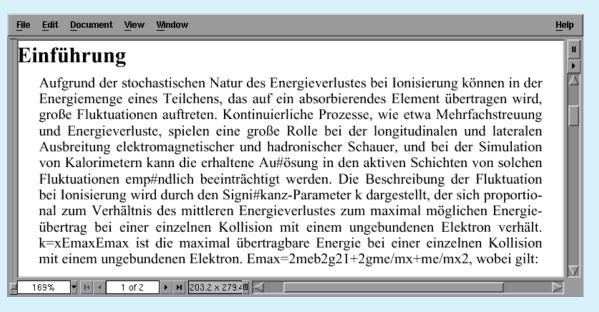

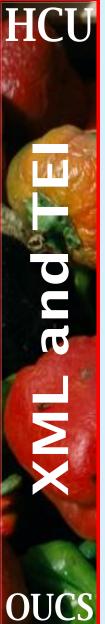

#### Sample 1: XEP

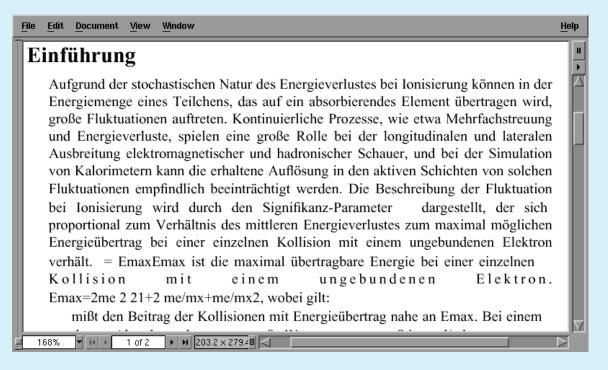

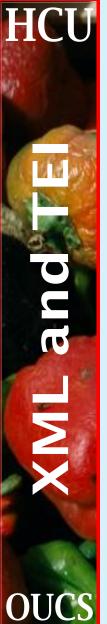

#### Sample 1: Antenna House

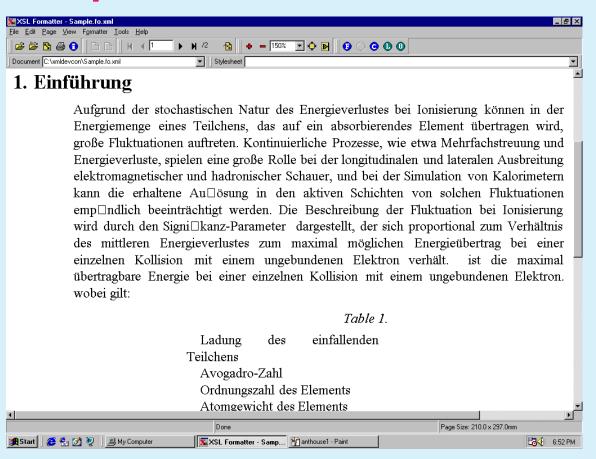

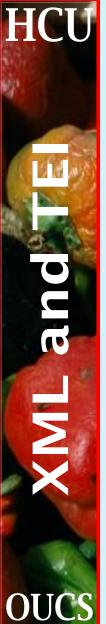

#### **Discussion 1**

The results are within fairly acceptable limits, though XEP's inability to hyphenate shows clearly how vital a good H&J engine is - the word and letter spacing on the 3rd line from the end is clearly unacceptable.

Let us now decrease the page width, and look at a harder paragraph.

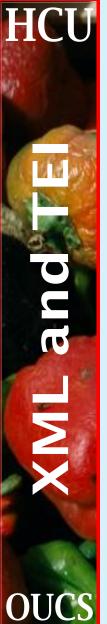

## Sample 2: PassiveTeX

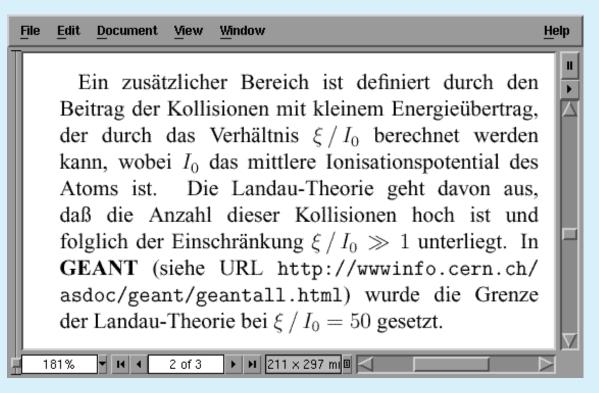

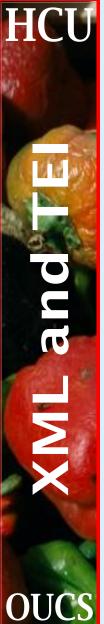

#### Sample 2: FOP

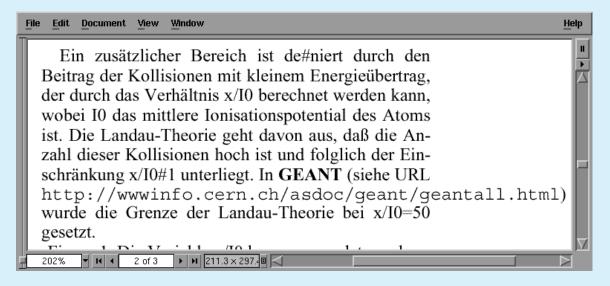

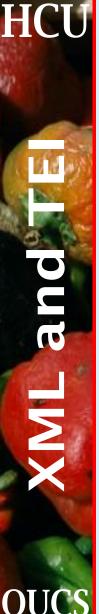

#### Sample 2: XEP

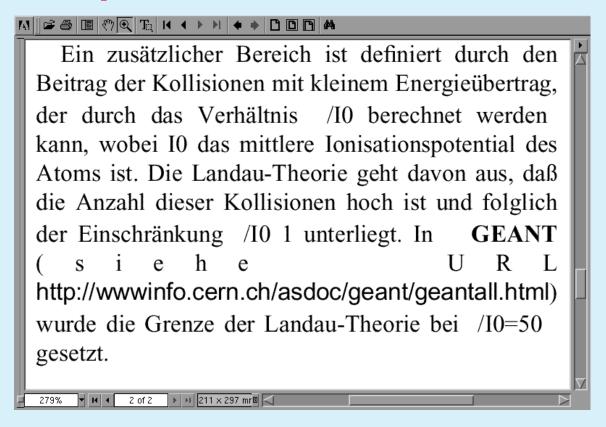

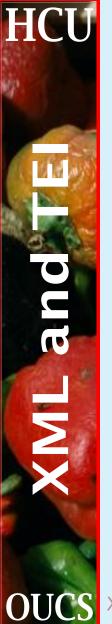

#### Sample 2: Antenna House

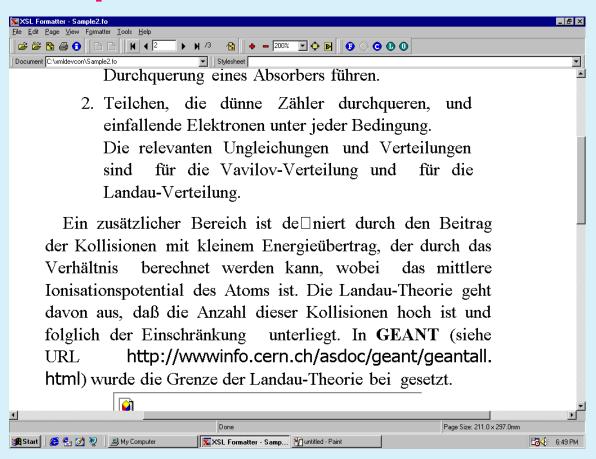

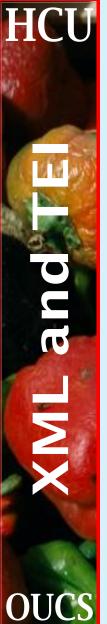

#### **Discussion 2**

The results show two rather different formatting decisions taking place in FOP and XEP. The former opts to abandon sensible line breaking, and let the URL stick out into the margin, but XEP forces itself to extreme lengths to justify with letter spacing, while Antenna House makes an arbitrary break.